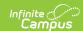

# Student Program Interchange (TSDS) (Texas)

Last Modified on 03/11/2024 8:44 am CDT

Report Logic | Report Editor | XML Elements | Interpreting Service State Codes | PPCD Service State Codes

Tool Search: TSDS Extract

Student Program Interchange represents any program designed to work in conjunction with or to supplement the main academic program. Programs may provide instruction, training, services or benefits through federal, state, or local agencies. Programs may also include organized extracurricular activities for students.

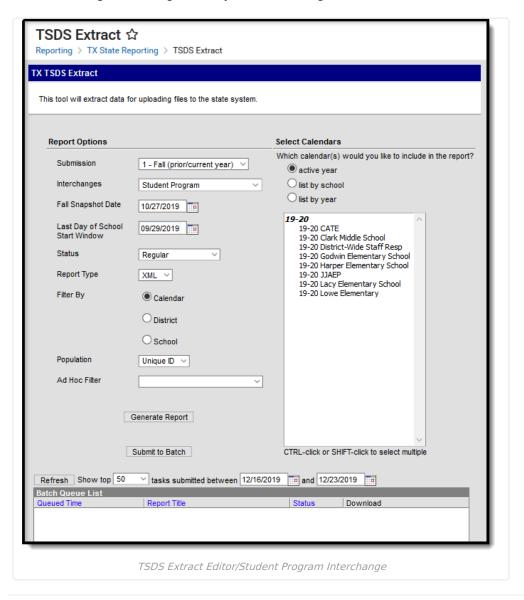

#### **Report Logic**

▶ Click here to expand...

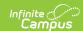

## **Report Editor**

| Field                                 | Description                                                                                                    |                                                                                                    |  |
|---------------------------------------|----------------------------------------------------------------------------------------------------|----------------------------------------------------------------------------------------------------|--|
| Submission                            | <ul> <li>1 - Fall (prior/current year)</li> <li>3 - Summer</li> <li>4 - Extended</li> <li>ECDS <ul> <li>Pre-K</li> </ul> </li> <li>SELA</li> <li>Child Find (CF)</li> </ul> |                                                                                                    |  |
| Interchanges                          | _                                                                                                    | s are XML Schema Definitions (XSDs) which group related complex types.                                                                                                    |  |
| Snapshot<br>Date                      |                                                                                                    | of this date reports. Default value is today's date.                                                                                                    |  |
| Fall<br>Snapshot<br>Date              | <b>Submissior</b><br>The last Frid                                                                                                    | a <b>1 Only</b><br>ay in October.                                                                                                    |  |
| Last Day of<br>School Start<br>Window | Submission<br>Default value                                                                                                    | a <b>1 Only</b><br>e is today's date.                                                                                                    |  |
| Status                                | <ul><li>Regular</li><li>Resubmission</li><li>Working Collection</li></ul>                                                                                                   |                                                                                                    |  |
| Report Type                           | XML                                                                                                    |                                                                                                    |  |
| Filter By                             | This field allows you to narrow the report results to specific Calendars, Calendar Years (District), or Schools.                                                            |                                                                                                    |  |
|                                       | Option Description                                                                                                    |                                                                                                    |  |
|                                       | Calendar                                                                                                    | This option allows you to select the specific calendar(s) to include in the report.                                                                                                    |  |
|                                       | District                                                                                                    | This option allows you to select the specific Calendar Year to include in the report.                                                                                                    |  |
|                                       | School                                                                                                    | This option allows you to select the specific school(s) to include in the report.                                                                                                    |  |
|                                       |                                                                                                    |                                                                                                    |  |
| Population                            | This option allows you to limit report results to Unique IDs. The Unique ID option only considers students with a Unique ID. The All option considers all students.         |                                                                                                    |  |
| Ad Hoc Filter                         | Select an Ad Hoc filter to limit report results to those that meet filter requirements.                                                                                     |                                                                                                    |  |
| Report<br>Generation                  | can be mark                                                                                                    | an be marked to generate immediately using the <b>Generate Extract</b> button or ed to generate at a later time using the <b>Submit to Batch</b> button. See the article for additional guidance. |  |

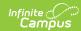

#### **XML Elements**

StudentProgramExtension | StudentCTEProgramAssociation | StudentESYProgramAssociationExtension | StudentChildFindAssociationExtension | StudentSpecialEdProgramAssociationExtension | StudentTitlelPartAProgramAssociationExtension

#### **StudentProgramExtension**

ECDS ONLY - 'StudentProgramExtension' complex type reports as complex type 'StudentProgramAssociation'.

To be considered for leaver calculations, students who "left" school between last year and this year (including graduates) must have a prior year enrollment that encompasses at least one instructional day.

If the As of Status Code is A, C, E, or G, this complex type does not report.

```
- <StudentProgramExtension>
    - <TX-StudentReference>
    - <StudentIdentity>
        <StudentUniqueStateId>1111111111</StudentUniqueStateId>
        </TX-StudentReference>
    <TX-StudentReference>
    <TX-CareerAndTechnologyEd>0</TX-CareerAndTechnologyEd>
- <TX-FlexibleAttendance>
        <TX-FlexibleAttendanceProgram/>
        </TX-FlexibleAttendance>
        <TX-GiftedAndTalented>1</TX-GiftedAndTalented>
        <TX-PregnancyRelatedSvcs>0</TX-PregnancyRelatedSvcs>
        <TX-SpecialEducation>0</TX-SpecialEducation>
</StudentProgramExtension>
```

| Element                                | Description                                                                                                    | Location                                                                                                    |
|----------------------------------------|----------------------------------------------------------------------------------------------------|----------------------------------------------------------------------------------------------------|
| TX-StudentReference<br>StudentIdentity |                                                                                                    |                                                                                                    |
| StudentUniqueStateId                   | The reporting student's unique Student ID. Students with no Texas-unique Student ID are not reported.  Submission: 1, 3, 4  Numeric, 10 digits                           | Census > People > Demographics > Student Unique State ID  Student.stateID                                      |
| TX-Bilingual                           | Indicates the student's EL Service Type if the student has an EL Service Type = B2, B3, B4 or B5. Otherwise, <b>0</b> reports. <b>Submission:</b> 1  Coded, 2 characters | Student Information > Program Participation > English Learners (EL) > EL Services  LepService.lepServiceTypeID |

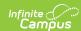

| Element                            | Description                                                                                                    | Location                                                                                                    |
|------------------------------------|----------------------------------------------------------------------------------------------------|----------------------------------------------------------------------------------------------------|
| TX-ESL                             | Reports the student's EL Service Type if the student has an active EL Service Type = E2 or E3. Otherwise, <b>0</b> reports. <b>Submission:</b> 1  Coded, 2 characters | Student Information > Program Participation > English Learners (EL) > EL Services > Type  LepService. lepServiceTypeID |
| ProgramReference > ProgramIdentity |                                                                                                    |                                                                                                    |

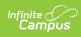

| Element             | Description                                                                                                    |                                             | Location                                                                                                    |
|---------------------|----------------------------------------------------------------------------------------------------|---------------------------------------------|----------------------------------------------------------------------------------------------------|
| ProgramType         | Report Name.                                                                                                    |                                             | System Administration >                                                                                                    |
|                     | If                                                                                                    | Reports                                     | Resources > District Information > Program Type                                                                                      |
|                     | student has a B2, B3, B4 or<br>B5 LEP Service that is<br>active at the time of the<br>report effective date                                                         | Bilingual                                   |                                                                                                    |
|                     | student has an E2 or E3 LEP<br>Service that is active at the<br>time of the report effective<br>date                                                                | English as a<br>Second<br>Language<br>(ESL) |                                                                                                    |
|                     | student has an active 'program' on the Effective Date that is equal to GT: Gifted & Talented                                                                        | Gifted &<br>Talented                        |                                                                                                    |
|                     | student has an active and<br>LOCKED IEP plan at any<br>time during the reporting<br>period                                                                          | Special<br>Education                        |                                                                                                    |
|                     | student is enrolled in a school marked as Title 1 (Code 6) OR they have an active Title 1 record at any time during the reporting period with a value of 7, 9, or A | Title I Part<br>A                           |                                                                                                    |
|                     | student has an active 504 record at any time during the reporting period                                                                                            | Section 504<br>Placement                    |                                                                                                    |
|                     | student does not have any of the programs listed above                                                                                                    | Regular<br>Education                        |                                                                                                    |
|                     | <b>Submission:</b> PK                                                                                                    |                                             |                                                                                                    |
|                     | String, 48 characters                                                                                                    |                                             |                                                                                                    |
| StateOrganizationID | Reports State District Number.  Submission: PK                                                                                                    |                                             | System Admin > Resources > District Information > State District Number  AND System Admin > Resources > School > State School Number |
|                     | Coded, 9 characters                                                                                                    |                                             | District.Number                                                                                                    |

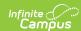

| Element                   | Description                                                                                                    | Location                                                                                                    |
|---------------------------|----------------------------------------------------------------------------------------------------|----------------------------------------------------------------------------------------------------|
| BeginDate                 | Reports the Start Date of the program being reported above.  If Start Date is blank, reports the Start Date of the student's enrollment.  Submission: PK  Date, YYYY-MM-DD | Individual program start date  OR  Student Information > General > Enrollment > Start Date  Program.StartDate Enrollment.StartDate |
| EducationOrganization     | Reference > EducationOrgIdentity                                                                                                    | Linoiment.StartBate                                                                                                    |
| StateOrganizationID       | Report State District Number.  Submission: PK Coded, 6 characters                                                                                                    | System Admin > Resources > District Information > State District Number  District.Number                                           |
| TX-Bilingual              | Indicates the student's EL Service Type if the student has an EL Service Type = B2, B3, B4 or B5. Otherwise, <b>0</b> reports. <b>Submission:</b> 1 Coded, 2 characters    | Student Information > Program Participation > English Learners (EL) > EL Services  LepService.lepServiceTypeID                     |
| TX-ESL                    | Reports the student's EL Service Type if the student has an active EL Service Type = E2 or E3. Otherwise, <b>0</b> reports. <b>Submission:</b> 1  Coded, 2 characters      | Student Information > Program Participation > English Learners (EL) > EL Services > Type  LepService. lepServiceTypeID             |
| TX-Bilingual<br>ESLSummer | If the student has an SS LEP Service that is active at the time of the report Snapshot Date, 1 reports. Otherwise, 0 reports.  Submission: 4  Coded, 2 characters          | Student Information > Program Participation > English Learners (EL) > EL Services > EL Service Types  LepService.lepServiceTypeID  |

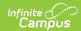

| Element                  | Description                                                                                                    | Location                                                                                                    |
|--------------------------|----------------------------------------------------------------------------------------------------|----------------------------------------------------------------------------------------------------|
| TX-GiftedAndTalented     | If the student has an active program of GT: Gifted and Talented as of the Snapshot Date entered, 1 reports.  Otherwise, 0 reports  Submission: 1, 3, 4  Coded, 1 character                                                                                                    | Student Information > General > Flags (formerly Programs) > Student Flag Editor > Gifted and Talented  Program.code                                                                                                    |
| TX- PregnancyRelatedSvcs | If the student has the Pregnancy Related Services flag, 1 reports. Otherwise, 0 reports.  To report, the student must have an active PRS Program or PRS Flag.  Submission: 3  Coded, 1 character                                                                                               | Student Information > General > Flags (formerly Programs) > Student Flag Editor > PRS: Pregnancy Related Services  Student Information > General > Search Tab > Student > Flags > Student Flag Editor > Flag > PRS  OR Student Information > Program Participation > Programs > Program Participation Editor > Program > PRS  Program > PRS |
| TX-SpecialEducation      | Submission 1 If the student has an active, locked IEP plan on the Snapshot Date, 1 reports. Otherwise, 0 reports.  Submission 3 If the student has an active, locked IEP plan at any time during the reporting period, 1 reports. Otherwise, 0 reports.  Submissions: 1, 3  Coded, 1 character | Student Information > Special<br>ED > Documents > IEP Start/End<br>Dates                                                                                                    |

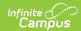

| Element                               | Description                                                                                                    | Location                                                                                   |
|---------------------------------------|----------------------------------------------------------------------------------------------------|--------------------------------------------------------------------------------------------|
| TX-<br>AlternativeLanguage<br>Program | <ol> <li>Field only reports for students with an As of Status code of B, D, F, or X.</li> <li>If student has an EL Program Status of EL that is active at the time of the report effective date AND has an EL Service record with code AB that is active at the time of the report effective date, then report 01</li> <li>If student has an EL Program Status of EL that is active at the time of the report effective date AND has an EL Service record with code AE that is active at the time of the report effective date, then report 02</li> <li>If student has multiple applicable services records, report from the record with the most recent effective date</li> <li>All others, report 00</li> <li>Submission:</li> <li>Coded, 2 characters</li> </ol> | Student Information > Program Participation > English Learners (EL) > EL > AND EL Services |
| TX- InterventionStrategy Indicator    | The Program code must be 'IS', marked Active, and marked as State Reported to report.  Submission 1  If the student has a Program record that fits the above criteria and is active on the Snapshot Date, 1 reports. Otherwise, 0 reports.  Submission 3  If the student has a Program record that fits the above criteria that is active at any point during the reporting period, 1 reports. Otherwise, 0 reports.  Submissions:  1, 3  Coded, 1 character                                                                                                    | Student Information > Program Participation > Programs                                     |

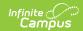

| Element                     | Description                                                                                                    | Location                                                                                    |
|-----------------------------|----------------------------------------------------------------------------------------------------|---------------------------------------------------------------------------------------------|
| TX-<br>Section504Indicator  | Submission 1  If the student has a 504 record active as of the Snapshot Date, 1 reports. Otherwise, 0 reports.                         | Student Information > Program Participation > Section 504                                   |
|                             | Submission 3 If the student has a 504 record active at any time during the reporting period, 1 reports. Otherwise, 0 reports.          |                                                                                             |
|                             | Submissions:<br>1, 3                                                                                                    |                                                                                             |
|                             | Coded, 1 character                                                                                                    |                                                                                             |
| TX-DyslexiaServices         |                                                                                                    |                                                                                             |
| TX-<br>DyslexiaServicesCode | If student has an active Dyslexia record at the time of reporting AND the Dyslexia Services field contains a value, report that value. | Student Information > Program Participation > State Programs > Dyslexia > Dyslexia Services |
|                             | Report all values if multiple applicable Dyslexia records exist. Repeat element within complex type                                    |                                                                                             |
|                             | All others do not report.                                                                                                    |                                                                                             |
|                             | Submissions:                                                                                                    |                                                                                             |
|                             | Coded                                                                                                    |                                                                                             |

### **StudentCTEProgramAssociation**

Extract Editor effective date is used for effective date of programs and courses.

The StudentCTEProgramAssociation complex reports when the following is true:

- 1. A Career Tech program record exists for the student (Student Information > Program Admin > Programs > Career Tech Programs > Career Tech Program Detail) with the following selections:
  - Active is Checked
  - State Reported is Checked
  - School = The calendar in which the current reporting enrollment is tied to
  - At least one day of the program record falls within the reporting window

#### OR

2. The student completed a course with a check in the Career and Technical Ed Services checkbox at any time during the reporting window

If the student is not enrolled in an active program and/or the Student has withdrawn from all CTE courses prior to their completion, complex does not report.

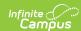

| Element                                      | Description                                                                                                    | Location                                                                         |  |
|----------------------------------------------|----------------------------------------------------------------------------------------------------|----------------------------------------------------------------------------------|--|
| StudentReference                             | StudentReference                                                                                                    |                                                                                  |  |
| StudentIdentity > StudentUniqueStateId       | The reporting student's unique Student ID. Students with no Texas-unique Student ID are not reported.                     | Census > People > Demographics > Student Unique State ID                         |  |
|                                              | Submission: 3                                                                                                    | Student.stateID                                                                  |  |
|                                              | Numeric, 10 digits                                                                                                    |                                                                                  |  |
| EducationOrganizationR                       | eference                                                                                                    |                                                                                  |  |
| EducationalOrgIdentity > StateOrganizationId | Reports the State District Number of the district in which the student is enrolled.                                       | System Administration > Resources > District Information > State District Number |  |
|                                              | Submission:                                                                                                    |                                                                                  |  |
|                                              | Coded & characters                                                                                                    | District.number                                                                  |  |
|                                              | Coded, 6 characters                                                                                                    |                                                                                  |  |
| TX-OutOfWorkforce Individual                 | If the student has a CTE Program record within the reporting period AND Displaced Homemaker is checked, <b>1</b> reports. | Student Information > General > Career Tech > Displaced Homemaker                |  |
|                                              | Otherwise, <b>0</b> report.                                                                                               |                                                                                  |  |
|                                              | Submission:                                                                                                    | CTE.displacedHomemaker                                                           |  |
|                                              | Coded, 1 character                                                                                                    |                                                                                  |  |
| TX- CTETransportation Services               | Reports <b>1</b> if the student has a CTE Program record within the reporting period AND Transportation is checked.       | Student Information > General > Career Tech > Transportation                     |  |
|                                              | Otherwise, <b>0</b> reports.                                                                                              | CTE.transportation                                                               |  |
|                                              | Submission:                                                                                                    |                                                                                  |  |
|                                              | Coded, 1 character                                                                                                    |                                                                                  |  |

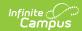

| Element                                    | Description                                                                                                    | Location                                                                                    |
|--------------------------------------------|----------------------------------------------------------------------------------------------------|---------------------------------------------------------------------------------------------|
| TX-SingleParentSingle<br>PregnantWomanCode | The following values report if the student has a CTE Program record AND one of the following fields are checked:  • Single Parent - 2 reports  • Pregnant Teen - 7 reports  • Otherwise, 0 reports | Student Information > General > Career Tech > Single Parent/Pregnant Teen  CTE.singleParent |
|                                            | Submission: 3  Coded, 2 characters                                                                                                    |                                                                                             |

#### **StudentESYProgramAssociationExtension**

Special Education students must have:

- an active and locked IEP that overlaps the enrollment by at least one day.
- a value in **ESY Instructional Setting 1** on the Extended School Year (ESY) services editor on the IEP.

```
<StudentESYProgramAssociationExtension>
  <StudentReference>

    StudentIdentity>

          <StudentUniqueStateId>0123456789</StudentUniqueStateId>
      </StudentIdentity>
   </StudentReference>
 - <EducationOrganizationReference>
    - <EducationalOrgIdentity>
          <StateOrganizationId>129906</StateOrganizationId>
       </EducationalOrgIdentity>
   </EducationOrganizationReference>
   <TX-CampusIdOfEnrollment>129906002</TX-CampusIdOfEnrollment>
   <TX-GradeLevel>11</TX-GradeLevel>
   <TX-InstructionalSetting/>
   <TX-TotalESYContactHoursInstructionalSetting/>
</StudentESYProgramAssociationExtension>
```

| Element                                | Description                                                                                                    | Location                                                                  |
|----------------------------------------|----------------------------------------------------------------------------------------------------|---------------------------------------------------------------------------|
| StudentReference                       |                                                                                                    |                                                                           |
| StudentIdentity > StudentUniqueStateId | The reporting student's unique Student ID. Students with no Texas- unique Student ID are not reported.  Submission: 4  Coded, 10 characters | Census > People > Demographics > Student Unique State ID  Student.stateID |
| EducationOrganizationReference         |                                                                                                    |                                                                           |

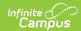

| Element                                      | Description                                                                                                    | Location                                                                                                    |
|----------------------------------------------|----------------------------------------------------------------------------------------------------|----------------------------------------------------------------------------------------------------|
| EducationalOrgIdentity > StateOrganizationId | Reports the State District Number. <b>Submission:</b> 4 <i>Coded, 6 characters</i>                                                                                                    | System Administration > Resources > District Information > State District Number  District.number                                                                                                  |
| TX-CampusIdOf<br>Enrollment                  | Reports the State District Number (6-digits) + State School Number (3 digits) of the school in which the student is enrolled.  Submission: 4  Coded, 9 characters                                                                                                    | System Administration > Resources > District Information > State District Number AND System Administration > Resources > District Information > State School Number  District.number School.number |
| TX-GradeLevel                                | Indicates the student's grade level based on their current active enrollment record as of the Snapshot Date entered on the report editor.  Submission: 4  Coded, 2 characters                                                                                                    | Student Information > General > Enrollments > General Enrollments Information > Grade Level  Enrollment.grade                                                                                      |
| TX-InstructionalSetting                      | If the student has an ESY Instructional Setting Code in field 1 on the Special Ed Section of Enrollment, the Special Ed Setting (1 or 3) from the student's enrollment record reports. To report, Special Education students must have:  • Active and locked IEP that overlaps the enrollment by at least one day.  • Value in ESY Instructional Setting 1 on the Extended School Year (ESY) services editor on the IEP.  Otherwise, this field reports blank.  Submission: 4  Coded, 2 characters | Student Information > Enrollments > Special Ed > ESY Instructional Setting 1 or 3  EnrollmentTX.eSYInstructionalSetting1 EnrollmentTX.eSYInstructionalSetting3                                     |

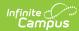

| Element                                        | Description                                                                                                    | Location                                                                                                    |
|------------------------------------------------|----------------------------------------------------------------------------------------------------|----------------------------------------------------------------------------------------------------|
| TX-TotalESYContact HoursInstructionalSetting   | Reports the student's ESY Contact Contact Hours 1 or 3. To report, Special Education students must have:  • Active and locked IEP that overlaps the enrollment by at least one day.  • Value in ESY Contact Hours 1 on the Extended School Year (ESY) services editor on the IEP.  Submission: 4  Numeric, 5 digits                                                                                                    | Student Information > Enrollments > Special Ed > ESY Contact Hours 1 or 3  EnrollmentTX. eSYHour1 EnrollmentTX. eSYHour3                                       |
| TX-InstructionalSetting2                       | If student has an ESY Instructional Setting Code in field 2 on the Special Ed Section of Enrollment, the Special Ed Setting (2 or 4) from the student's enrollment record reports. Otherwise, this field reports blank. To report, Special Education students must have:  • Active and locked IEP that overlaps the enrollment by at least one day.  • Value in ESY Instructional Setting 2 on the Extended School Year (ESY) services editor on the IEP.  Submission: 4  Coded, 2 characters | Student Information > Enrollments > Special Ed > ESY Instructional Setting 2 or 4  EnrollmentTX.eSYInstructionalSetting2 EnrollmentTX.eSYInstructionalSetting4 |
| TX-TotalESYContact HoursInstructional Setting2 | Reports the student's ESY Contact Contact Hours 2 or 4. To report, Special Education students must have:  • Active and locked IEP that overlaps the enrollment by at least one day.  • Value in ESY Contact Hours 2 on the Extended School Year (ESY) services editor on the IEP.  Submission: 4 Numeric, 5 digits                                                                                                    | EnrollmentTX.eSYHour2 EnrollmentTX. eSYHour4                                                                                                    |

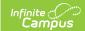

#### **StudentChildFindAssociationExtension**

| Element                                      | Description                                                                                                    | Location                                                                         |
|----------------------------------------------|----------------------------------------------------------------------------------------------------|----------------------------------------------------------------------------------|
| StudentReference                             |                                                                                                    |                                                                                  |
| StudentUniqueStateId                         | The reporting student's unique Student ID. Students with no Texas-unique Student ID are not reported.  Submissions: CF                                                                                                    | Census > People > Demographics > Unique State ID  Student.stateID                |
| TX-ChildFind                                 |                                                                                                    |                                                                                  |
| TX-CampusIdOfEvaluation                      | Reports the State District Number where the student's evaluation was performed.  Submissions: CF                                                                                                    | System Administration > Resources > District Information > State District Number |
| TX-InstructionalTrack *Optional              | Reports an identifying number for the number of Calendars in a particular school.  • If there is only 1 Calendar for a school, 0 reports.  • If there is more than 1 Calendar for a school:  • Track Number of 0 reports for the first school listed and a Track Number of 1 reports for the 2nd school listed in the Calendar.  Submissions:  CF | System Administration > Calendar > Calendar                                      |
| TX-StudentAbsencesWithin Timeframe *Optional | Reports the total number of absent days during the reporting period.  If NULL, report 000  Submissions:                                                                                                    | Calculated                                                                       |

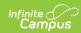

| Element                                | Description                                                                                                    | Location                                                                                                    |
|----------------------------------------|----------------------------------------------------------------------------------------------------|----------------------------------------------------------------------------------------------------|
| TX-OriginalECIServicesDate             | Reports the Original ECI Services Date.  Submissions: CF  Coded, 8 characters YYYY-MM-DD                                                                                             | Special Ed > General > Documents > Plan > Education Plan > Original ECI Services Date                                                                                                    |
| TX-ECINotificationDate                 | Reports the ECI Notification Date. If the sub-complex is reporting then the element must report. Otherwise, do not report.  Submissions: CF  Coded, 8 characters YYYY-MM-DD          | Student Information > Special Ed > General > Documents > Plan > Education Plan > ECI Notification Date                                                                                                   |
| TX-<br>ECITransitionConferenceDate     | Reports the ECI Transition Conference Date. If the sub-complex is reporting then the element must report. Otherwise, do not report.  Submissions: CF  Coded, 8 characters YYYY-MM-DD | Student Information > Special Ed > General > Documents > Plan > Education Plan > ECI Transition Conference Date                                                                                          |
| TX-ChildFindInitialEvaluation          |                                                                                                    |                                                                                                    |
| TX-ConsentToEvaluation<br>ReceivedDate | Reports the Consent to Eval Receive Date. <b>Submissions:</b> CF  Coded, 8 characters YYYY-MM-DD                                                                                     | Special Ed > General > Documents > Plan > Education Plan > Consent to Eval Receive Date                                                                                                    |
| TX-InitialEvaluationDate               | Reports the Initial Evaluation Date If no Initial Evaluation Date, the Eval Date reports.  Submissions: CF  Coded, 8 characters YYYY-MM-DD                                           | Student Information > Special Ed > General > Documents > Plan > Education Plan > Initial Evaluation Date  OR  Student Information > Special Ed > General > Documents > Plan > Education Plan > Eval Date |

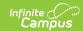

| Element                               | Description                                                                                             | Location                                                                                                    |
|---------------------------------------|----------------------------------------------------------------------------------------------------|----------------------------------------------------------------------------------------------------|
| TX-ChildFindEligibilityDetermination  |                                                                                                    |                                                                                                    |
| TX- SPEDEligibilityDetermination Date | Reports the SPED Eligibility Determination Date. <b>Submissions:</b> CF  Coded, 8 characters YYYY-MM-DD | Student Information > Special Ed<br>> General > Documents > Plan ><br>Education Plan > SPED Eligibility<br>Determination Date |
| TX- SPEDEligibilityDetermination Code | Reports 1 if the SPED Eligibility Determination box is checked.  Otherwise, 0 reports.  Submissions: CF | Student Information > Special Ed > General > Documents > Plan > Education Plan > SPED Eligibility Determination               |
| TX-DelayReason                        |                                                                                                    |                                                                                                    |
| TX-EvaluationDelayReason *Optional    | Reports the name of the Evaluation Delay Reason.  Submissions: CF                                       | Student Information > Special Ed > General > Documents > Plan > Education Plan > Evaluation Delay Reason                      |
| TX-EligibilityDelayReason *Optional   | Reports the name of the Eligibility Delay Reason. <b>Submissions:</b> CF                                | Student Information > Special Ed > General > Documents > Plan > Education Plan > Eligibility Delay Reason                     |

### ${\bf Student Special Ed Program Association Extension}$

If the As of Status Code is A, C, E, or G, this complex type does not report.

To be considered for leaver calculations, students who "left" school between last year and this year (including graduates) must have a prior year enrollment that encompasses at least one instructional day.

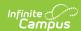

```
<StudentSpecialEdProgramAssociationExtension>

    StudentReference>

     - <StudentIdentity>
          <StudentUniqueStateId>0123456789</StudentUniqueStateId>
      </StudentIdentity>
   </StudentReference>
 - <EducationOrganizationReference>

    <EducationalOrgIdentity</li>

          <StateOrganizationId>129906</StateOrganizationId>
      </EducationalOrgIdentity>
   </EducationOrganizationReference>

    <TX-Disabilities>

       <TX-PrimaryDisability/>
   </TX-Disabilities>
   <TX-MultiplyDisabled>0</TX-MultiplyDisabled>
   <TX-MedicallyFragile>0</TX-MedicallyFragile>
   <TX-InstructionalSetting/>
   <TX-ChildCountFunding>0</TX-ChildCountFunding>
  <TX-SpecialEdServices>
      <TX-AssistiveTechnology>0</TX-AssistiveTechnology>
      <TX-AudiologicalServices>0</TX-AudiologicalServices>
      <TX-CounselingServices>0</TX-CounselingServices>
      <TX-EarlyChildhoodIntervention>0</TX-EarlyChildhoodIntervention>
      <TX-InterpretingServices>0</TX-InterpretingServices>
      <TX-MedicalDiagnosticServices>0</TX-MedicalDiagnosticServices>
      <TX-OccupationalTherapy>0</TX-OccupationalTherapy:
      <TX-PhysicalTherapy>0</TX-PhysicalTherapy>
      <TX-PreschlPrgmChildDisabilities>0</TX-PreschlPrgmChildDisabilities>
       <TX-PsychologicalServices>0</TX-PsychologicalServices>
       <TX-Recreation>0</TX-Recreation>
       <TX-RegDaySchProgDeaf>0</TX-RegDaySchProgDeaf>
      <TX-SchoolHealthServices>0</TX-SchoolHealthServices>
       <TX-SocialWorkServices>0</TX-SocialWorkServices>
      <TX-SpeechTherapy>0</TX-SpeechTherapy>
       <TX-Transportation>0</TX-Transportation>
   </TX-SpecialEdServices>
</StudentSpecialEdProgramAssociationExtension>
```

**Submission 1 and 3:** If the student is reporting 1 for TX-SpecialEducation above, the full complex type reports. If the student is reporting 0 or null, the complex type does not report.

**SELA:** If the student has an ACTIVE and LOCKED IEP at any time during the reporting period, then ALL required fields in the Student Special Ed Program Association Extension will report.

| Element          | Description | Location |
|------------------|-------------|----------|
| StudentReference |             |          |

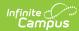

| Element                                       | Description                                                                                                    | Location                                                                                          |
|-----------------------------------------------|----------------------------------------------------------------------------------------------------|---------------------------------------------------------------------------------------------------|
| Student Identity > StudentUnique StateId      | The reporting student's unique Student ID. Students with no Texas-unique Student ID are not reported.  Submission: 1 / 3 SELA PK  Coded, 10 | Census > People > Demographics > Student Unique State ID  Student.stateID                         |
|                                               | characters                                                                                                    |                                                                                                   |
| ProgramReference > Program Identity           |                                                                                                    |                                                                                                   |
| ProgramType                                   | Report Special Education  Submission: SELA PK  String, 48 characters                                                                        |                                                                                                   |
| StateOrganizationID                           | Reports State District Number. <b>Submission:</b> SELA PK <i>Coded, 6 digits</i>                                                            | System Administration > Resources > District Information > State District Number  District.number |
| EducationOrganizationReference                |                                                                                                    |                                                                                                   |
| EducationalOrgIdentity > State OrganizationId | Reports the State District Number of the district in which the student is enrolled.  Submission:                                            | System Administration > Resources > District Information > State District Number  District.number |
|                                               | 1, 3 SELA PK  Coded, 6 characters                                                                                                    |                                                                                                   |

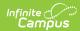

| Element                      | Description                                                                                                    | Location                                                                                                    |
|------------------------------|----------------------------------------------------------------------------------------------------|----------------------------------------------------------------------------------------------------|
| TX-EffectiveDateSpEd         | Report Start<br>Date from<br>applicable plan.                                                                                                    | Special Ed > Documents > IEP > Start Date                                                                                          |
|                              | Submission:<br>1, 3                                                                                                    | Plan.startDate                                                                                                    |
|                              | Coded, 8<br>characters<br>YYYY-MM-DD                                                                                                    |                                                                                                    |
| TX-Disabilities              |                                                                                                    |                                                                                                    |
| TX-EffectiveDateDisabilities | Report Start Date from applicable Settings and Disabilities record within the plan.                                                                                                    | Special Ed > Documents > IEP > Settings<br>and Disabilities > Start Date<br>SEPStateReportedData.startdate<br>or<br>Plan.StartDate |
|                              | Submission:<br>1, 3                                                                                                    |                                                                                                    |
|                              | Coded, 8<br>characters<br>YYYY-MM-DD                                                                                                    |                                                                                                    |
| TX-PrimaryDisability         | Indicates the student's primary disability.                                                                                                    | Student Information > Special Ed > General > Documents > Settings and Disabilities > Primary Disability                            |
|                              | Submission 1  1. Active locked IEP on the Snapshot Date.  2. Must have a Primary Disability value on the Settings and Disabilities tab in the IEP with an active date on the Snapshot Date  3. If null, this field reports | SEPStateReportedData.disability1                                                                                                   |

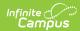

| Element                          | Description                                                                                                    | Location                                                                                                    |
|----------------------------------|----------------------------------------------------------------------------------------------------|----------------------------------------------------------------------------------------------------|
|                                  | Submission 3  1. Active locked IEP during the reporting period.  2. Must have a Primary Disability value on the Settings and Disabilities tab in the IEP with an active date that falls within the reporting period  3. If null, this field reports 0.  Submission:  1, 3  Coded, 2 characters |                                                                                                    |
| TX-SecondaryDisability *Optional | Indicates the student's secondary disability. If the student has no primary disability, this field reports blank.  Submission 1  1. Active locked IEP on the Snapshot Date. 2. Must have a Secondary Disability value on the Settings and                                                      | Student Information > Special Ed > General > Documents > Settings and Disabilities > Secondary Disability  SEPStateReportedData.disability2 |

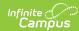

| Element                         | Disabilities  Description  tab in the                                                                                                    | Location                                                                                                    |
|---------------------------------|----------------------------------------------------------------------------------------------------|----------------------------------------------------------------------------------------------------|
|                                 | tab in the IEP with an active date on the Snapshot Date. 3. If null, do not report.  Submission 3 1. Active locked IEP during the reporting period. 2. Must have a Secondary Disability |                                                                                                    |
|                                 | value on the Settings and Disabilities tab in the IEP with an active date that falls within the reporting period. 3. If null, do not report.                                            |                                                                                                    |
|                                 | Submission: 1, 3  Coded, 2 characters                                                                                                    |                                                                                                    |
| TX-TertiaryDisability *Optional | Indicates the student's tertiary disability. If the student has no primary disability, this field reports blank.                                                                        | Student Information > Special Ed > General > Documents > Settings and Disabilities > Tertiary Disability  SEPStateReportedData.disability3 |
|                                 | Submission 1  1. Active locked IEP on the Snapshot Date.                                                                                                    |                                                                                                    |

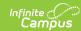

| Element | Description Tertiary                                                                                                    | Location |
|---------|----------------------------------------------------------------------------------------------------|----------|
|         | Tertiary Disability value on the Settings and Disabilities tab in the IEP with an active date on the Snapshot Date. 3. If null, do not report.  Submission 3 1. Active locked IEP during the reporting period. 2. Must have a Tertiary Disability value on the Settings and Disabilities tab in the IEP with an active date that falls within the reporting period. 3. If null, do not report.  Submission: 1, 3  Coded, 2 |          |
|         | characters                                                                                                    |          |

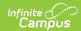

| Element             | Description                                                                                                    | Location                                                                                                    |
|---------------------|----------------------------------------------------------------------------------------------------|----------------------------------------------------------------------------------------------------|
| TX-MultiplyDisabled | If the student has multiple disabilities, 1 reports. Otherwise, 0 reports.  To report, Special Education students must have: • An active                                           | Student Information > Special Ed > General > Documents > Settings and Disabilities > Multiply Disabled  SEPStateReportedData.multipleDisabilities |
|                     | and locked IEP on the Snapshot Date  • Multiply Disabled checkbox marked on the Settings and Disabilities tab in the IEP with an active date on the Snapshot Date. If the Multiply |                                                                                                    |
|                     | Disabled field is null, this field reports <b>0</b> . <b>Submission:</b> 1, 3 <i>Coded, 1 character</i>                                                                            |                                                                                                    |

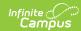

| Element             | Description         | Location                             |
|---------------------|---------------------|--------------------------------------|
| TX-MedicallyFragile | If the student has  | Student Information > Special Ed >   |
|                     | an active and       | Documents > IEP > SPED Services >    |
|                     | locked IEP as of    | Service                              |
|                     | the Snapshot        |                                      |
|                     | Date entered on     | Student Information > Special Ed >   |
|                     | the report editor   | Documents > IEP > Related Services > |
|                     | and they have an    | Service                              |
|                     | active Medically    |                                      |
|                     | Fragile service, 1  |                                      |
|                     | reports.            | PlanServices.name                    |
|                     | Otherwise, <b>0</b> |                                      |
|                     | reports.            |                                      |
|                     |                     |                                      |
|                     | Submission:         |                                      |
|                     | 1                   |                                      |
|                     |                     |                                      |
|                     | Coded, 1            |                                      |
|                     | character           |                                      |

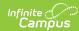

| Element                 | Description                                                                                                    | Location                                                                                                    |
|-------------------------|----------------------------------------------------------------------------------------------------|----------------------------------------------------------------------------------------------------|
| TX-InstructionalSetting | Submission 1  1. Active locked IEP on the Snapshot Date.  2. Must have an Instructional Setting value on the Settings and Disabilities tab in the IEP with an active date on the Snapshot Date.  3. If null, report 00.  Submission 3  1. Active locked IEP during the reporting period.  2. Must have an Instructional Setting value on the Settings and Disabilities tab in the IEP with an active date that falls within the reporting period.  3. If null, report 00.  Submission:  1, 3  SELA  Coded, 2  characters | Student Information > Special Ed > General > Documents > Settings and Disabilities > Special Ed Setting  SEPStateReportedData.specialEdSetting |

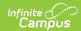

| Element<br>TX-ChildCountFunding | <b>Description</b><br>Reports when                                                                                                    | Location<br>Student Information > Special Ed >                                                                                                 |
|---------------------------------|----------------------------------------------------------------------------------------------------|----------------------------------------------------------------------------------------------------|
| TX-ChildCountFunding            | • An active and locked IEP on the Snapshot Date • A value in Child Count Funding on the Settings and Disabilities tab in the IEP with an active date on the Snapshot Date. I • I the Child Count | Student Information > Special Ed > General > Documents > Settings and Disabilities > Child Count Funding  SEPStateReportedData.specialEdStatus |
|                                 | Funding field is null, this field reports 0.  Submission: 1                                                                                                    |                                                                                                    |
|                                 | Coded, 2<br>characters                                                                                                    |                                                                                                    |
| TX-SpecialEdServices            |                                                                                                    |                                                                                                    |
| TX-EffectiveDateServices        | Reports the Start Date from the applicable service record within the plan.  Submission: 1, 3  Coded, 10 characters                                                                               | Special Ed > Documents > IEP > SPED Services > Service; Special Ed> Documents > IEP > Related Services > Service                               |

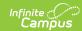

| Element                | Description                                                               | Location                                                                                                    |
|------------------------|---------------------------------------------------------------------------|----------------------------------------------------------------------------------------------------|
| TX-AssistiveTechnology | Submission 1 Reports 1 if the student has an active and locked IEP as of  | Student Information > Special Ed > Documents > IEP > SPED Services > Service  Student Information > Special Ed > |
|                        | the Snapshot Date and an active Assistive Tech service.                   | Documents > IEP > Related Services > Service                                                                     |
|                        | Otherwise, <b>0</b> reports.                                              | PlanServices.name                                                                                                |
|                        | Submission 3 Reports 1 reports if the student has an                      |                                                                                                    |
|                        | active and locked IEP within the reporting period and an active Assistive |                                                                                                    |
|                        | Tech Service. Otherwise, <b>0</b> reports.                                |                                                                                                    |
|                        | Submission:<br>1, 3                                                       |                                                                                                    |
|                        | Coded, 1<br>character                                                     |                                                                                                    |

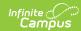

| Element                 | Description                                                                                                    | Location                                                                                                    |
|-------------------------|----------------------------------------------------------------------------------------------------|----------------------------------------------------------------------------------------------------|
| TX-AudiologicalServices | Submission 1 Reports 1 if the student has an active and locked IEP as of the Snapshot Date entered on the report editor   | Student Information > Special Ed > Documents > IEP > SPED Services > Service  Student Information > Special Ed > Documents > IEP > Related Services > Service |
|                         | and an active Audiological service. Otherwise, <b>0</b> reports.                                                          | PlanServices.name                                                                                                    |
|                         | Submission 3 Reports 1 if the student has an active and locked IEP within the reporting period and an active Audiological |                                                                                                    |
|                         | Service. Otherwise, <b>0</b> reports. <b>Submission:</b>                                                                  |                                                                                                    |
|                         | 1, 3  Coded, 1 character                                                                                                  |                                                                                                    |

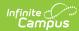

| TX-CounselingServices         |                                                                                                    |                                                                                                    |
|-------------------------------|----------------------------------------------------------------------------------------------------|----------------------------------------------------------------------------------------------------|
|                               | Submission 1 Reports 1 if the student has an active and locked IEP as of the Snapshot Date entered on the report editor and an active Counseling service. Otherwise, 0 reports.  Submission 3 Reports 1 if the student has an active and locked IEP within the reporting period and an active Counseling Service. Otherwise, 0 reports.  Submission: 1, 3  Coded, 1 character | Student Information > Special Ed > Documents > IEP > SPED Services > Service  Student Information > Special Ed > Documents > IEP > Related Services > Service  PlanServices.name |
| TX-EarlyChildhoodIntervention | Reports 1 if the EC Intervention field is marked on the calendar tied to the reporting student's enrollment record. Otherwise, 0 reports.  Submission: 1, 3  Coded, 1 character                                                                                                    | Census > People > Demographics > Birth Date  System Administration > Calendar > Calendar > Early Childhood Intervention  PlanServices.name                                       |

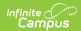

| Element                 | Description                                                                                                    | Location                                                                                                    |
|-------------------------|----------------------------------------------------------------------------------------------------|----------------------------------------------------------------------------------------------------|
| TX-InterpretingServices | Submission 1 If the student has an active and locked IEP as of the Snapshot Date entered on the report editor, the Interpreting Services value is reported. Otherwise, <b>00</b> reports.  Submission 3 The Interpreting Service value reports if the student has an | Student Information > Special Ed > Documents > IEP > SPED Services > Service  Student Information > Special Ed > Documents > IEP > Related Services > Service  PlanServices.name |
|                         | active and locked IEP within the reporting period and an active Interpreting Service or PPCD Service. Otherwise, <b>00</b> reports.  See Interpreting Services codes translation                                                                                     |                                                                                                    |
|                         | Submission: 1, 3  Coded, 2 characters                                                                                                    |                                                                                                    |

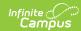

| Element                      | Description                                                                                                    | Location                                                                                                    |
|------------------------------|----------------------------------------------------------------------------------------------------|----------------------------------------------------------------------------------------------------|
| TX-MedicalDiagnosticServices | Submission 1 Reports 1 if the student has an active and locked IEP as of the Snapshot Date entered on the report editor and an active | Student Information > Special Ed > Documents > IEP > SPED Services > Service  Student Information > Special Ed > Documents > IEP > Related Services > Service |
|                              | Medical Diagnostic Service. Otherwise, <b>0</b> reports.                                                                              | PlanServices.name                                                                                                    |
|                              | Submission 3 Reports 1 if the student has an active and locked IEP within the reporting period and an                                 |                                                                                                    |
|                              | active Medical Diagnostic Service. Otherwise, <b>0</b> reports.                                                                       |                                                                                                    |
|                              | Submission:<br>1, 3                                                                                                    |                                                                                                    |
|                              | Coded, 1<br>character                                                                                                    |                                                                                                    |

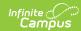

| Element                | Description                                                                                                    | Location                                                                                                    |
|------------------------|----------------------------------------------------------------------------------------------------|----------------------------------------------------------------------------------------------------|
| TX-OccupationalTherapy | Submission 1 Reports 1 if the student has an active and locked IEP as of the Snapshot Date entered on the report editor and an active Occupational Therapy Service. Otherwise, 0 reports.  Submission 3 Reports 1 if the student has an active and locked IEP within the reporting period and an active Occupational | Student Information > Special Ed > Documents > IEP > SPED Services > Service  Student Information > Special Ed > Documents > IEP > Related Services > Service  PlanServices.name |
|                        | Service. Otherwise, <b>0</b> reports. <b>Submission:</b>                                                                                                    |                                                                                                    |
|                        | 1, 3  Coded, 1  character                                                                                                    |                                                                                                    |

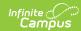

| Element                        | Description                                                                                                    | Location                                                                                                    |
|--------------------------------|----------------------------------------------------------------------------------------------------|----------------------------------------------------------------------------------------------------|
| TX-OrientationMobilityTraining | Submission 1 Reports 1 if the student has an active and locked IEP as of the Snapshot Date entered on the report editor and an active                            | Student Information > Special Ed > Documents > IEP > SPED Services > Service  Student Information > Special Ed > Documents > IEP > Related Services > Service |
|                                | Mobility Training service. Otherwise, <b>0</b> reports.                                                                                                    | PlanServices.name                                                                                                    |
|                                | Submission 3 Reports 1 if the student has an active and locked IEP within the reporting period and an active Orientation Mobility Service. Otherwise, 0 reports. |                                                                                                    |
|                                | Submission: 1, 3                                                                                                    |                                                                                                    |
|                                | Coded, 1<br>character                                                                                                    |                                                                                                    |

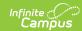

| Element            | Description                                                                                                    | Location                                                                                                    |
|--------------------|----------------------------------------------------------------------------------------------------|----------------------------------------------------------------------------------------------------|
| TX-PhysicalTherapy | Submission 1 Reports 1 if the student has an active and locked IEP as of the Snapshot Date entered on                                                        | Student Information > Special Ed > Documents > IEP > SPED Services > Service  Student Information > Special Ed > Documents > IEP > Related Services > Service |
|                    | the report editor and an active Physical Therapy service. Otherwise, <b>0</b> reports.                                                                       | PlanServices.name                                                                                                    |
|                    | Submission 3 Reports 1 if the student has an active and locked IEP within the reporting period and an active Physical Therapy Service. Otherwise, 0 reports. |                                                                                                    |
|                    | Submission: 1, 3  Coded, 1 character                                                                                                    |                                                                                                    |

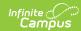

| Element                         | Description                                                                                                    | Location                                                                                                    |
|---------------------------------|----------------------------------------------------------------------------------------------------|----------------------------------------------------------------------------------------------------|
| TX-PreschlPrgmChildDisabilities | Submission 1 Reports 1 if the student's age is 3, 4 or 5 AND the student is enrolled in grade PK AND the student has an active and locked IEP as of the Effective Date. Otherwise, 0 reports.  Submission 3 Reports 1 if the student's age is 3, 4 or 5 AND the student is enrolled in grade PK AND the student has an active and locked IEP within the reporting period. Otherwise, 0 reports.  Submission: 1, 3  Coded, 1 character | Census > People > Demographics > Birth Date  Student Information > Special Education > Documents > IEP  PlanServices.name |

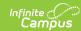

| Element                  | Description                                                                                                    | Location                                                                                                    |
|--------------------------|----------------------------------------------------------------------------------------------------|----------------------------------------------------------------------------------------------------|
| TX-PsychologicalServices | Submission 1 Reports 1 if the student has an active and locked IEP as of the Snapshot Date entered on the report editor and an active                      | Student Information > Special Ed > Documents > IEP > SPED Services > Service  Student Information > Special Ed > Documents > IEP > Related Services > Service |
|                          | Psychological service. Otherwise, <b>0</b> reports.                                                                                                    | PlanServices.name                                                                                                    |
|                          | Submission 3: Reports 1 if the student has an active and locked IEP within the reporting period and an active Psychological Service. Otherwise, 0 reports. |                                                                                                    |
|                          | Submission: 1, 3  Coded, 1                                                                                                    |                                                                                                    |
|                          | character                                                                                                    |                                                                                                    |

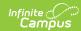

| Element       | Description                                                                                                    | Location                                                                                                    |
|---------------|----------------------------------------------------------------------------------------------------|----------------------------------------------------------------------------------------------------|
| TX-Recreation | Submission 1 Reports 1 if the student has an active and locked IEP as of the Snapshot Date entered on the report editor and an active | Student Information > Special Ed > Documents > IEP > SPED Services > Service  Student Information > Special Ed > Documents > IEP > Related Services > Service |
|               | Recreation service. Otherwise, <b>0</b> reports  Submission 3                                                                         | PlanServices.name                                                                                                    |
|               | Reports 1 if<br>the student has<br>an active and<br>locked IEP within<br>the reporting<br>period and an                               |                                                                                                    |
|               | active Recreation Service. Otherwise, <b>0</b> reports.                                                                               |                                                                                                    |
|               | Submission:<br>1, 3                                                                                                    |                                                                                                    |
|               | Coded, 1 character                                                                                                    |                                                                                                    |

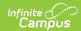

| Element              | Description                                                                                                    | Location                                                                                                    |
|----------------------|----------------------------------------------------------------------------------------------------|----------------------------------------------------------------------------------------------------|
| TX-RegDaySchProgDeaf | Submission 1 Reports 3 if the student has an active and locked IEP as of the Snapshot Date entered on the report editor, an active Service of Deaf Program with a Regional day school <50% of the day or Regional day school =>50% of the day. Otherwise, 0 reports.  Submission 3 Reports 3 if the student has an active and locked IEP within the reporting window and an active Service of Deaf Program with a Regional day school <50% of the day or Regional day school <50% of the day or Regional day school =>50% of the day. Otherwise, 0 reports.  Submission: 1, 3  Coded, 2 | Student Information > Special Ed > Documents > IEP > SPED Services > Service  Student Information > Special Ed > Documents > IEP > Related Services > Service  PlanServices.name |
|                      | characters                                                                                                    |                                                                                                    |

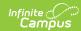

| Element                 | Description         | Location                             |
|-------------------------|---------------------|--------------------------------------|
| TX-SchoolHealthServices | Submission 1        | Student Information > Special Ed >   |
|                         | Reports 1 if        | Documents > IEP > SPED Services >    |
|                         | the student has     | Service                              |
|                         | an active and       |                                      |
|                         | locked IEP as of    | Student Information > Special Ed >   |
|                         | the Snapshot        | Documents > IEP > Related Services > |
|                         | Date entered on     | Service                              |
|                         | the report editor   |                                      |
|                         | and an active       |                                      |
|                         | School Health       | PlanServices.name                    |
|                         | service.            |                                      |
|                         | Otherwise, <b>0</b> |                                      |
|                         | reports.            |                                      |
|                         | Submission 3        |                                      |
|                         | Reports 1 if        |                                      |
|                         | the student has     |                                      |
|                         | an active and       |                                      |
|                         | locked IEP within   |                                      |
|                         | the reporting       |                                      |
|                         | period and an       |                                      |
|                         | active School       |                                      |
|                         | Health service.     |                                      |
|                         | Otherwise, <b>0</b> |                                      |
|                         | reports.            |                                      |
|                         | Submission:         |                                      |
|                         | 1, 3                |                                      |
|                         | Coded, 1            |                                      |
|                         | character           |                                      |

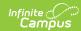

| Element               | Description                                                                                                    | Location                                                                                                    |
|-----------------------|----------------------------------------------------------------------------------------------------|----------------------------------------------------------------------------------------------------|
| TX-SocialWorkServices | Submission 1 Reports 1 if the student has an active and locked IEP as of the Snapshot Date entered on the report editor and an active Social Work service. Otherwise, 0 reports.  Submission 3 Reports 1 if the student has an active and locked IEP within the reporting period and an active Social Work service. Otherwise, 0 reports.  Submission: 1, 3  Coded, 1 character | Student Information > Special Ed > Documents > IEP > SPED Services > Service  Student Information > Special Ed > Documents > IEP > Related Services > Service  PlanServices.name |
| TX-SpeechTherapy      | Submission 1 Reports 1 if the student has an active and locked IEP as of the Snapshot Date entered on the report editor and Speech Therapy Services and Instructional Setting = 00 on the Settings and Disabilities tab in the IEP with an active date on the Snapshot Date. Reports 2 if                                                                                       | Student Information > Special Ed > Documents > IEP > SPED Services > Service  Student Information > Special Ed > Documents > IEP > Related Services > Service  PlanServices.name |

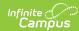

| Element | the student has <b>Description</b> an active and | Location |
|---------|--------------------------------------------------|----------|
|         | locked IEP as of                                 |          |
|         | the Snapshot                                     |          |
|         | Date entered on                                  |          |
|         | the report editor                                |          |
|         | and Speech                                       |          |
|         | Therapy Services                                 |          |
|         | and Instructional                                |          |
|         | equal anything                                   |          |
|         | other than 00 on                                 |          |
|         | the Settings and                                 |          |
|         | Disabilities tab in                              |          |
|         | the IEP with an                                  |          |
|         | active date on                                   |          |
|         | the Snapshot                                     |          |
|         | Date.                                            |          |
|         | Otherwise, <b>0</b>                              |          |
|         | reports.                                         |          |
|         | Submission 3                                     |          |
|         | Reports <b>1</b> if                              |          |
|         | the student has                                  |          |
|         | an active and                                    |          |
|         | locked IEP within                                |          |
|         | the reporting                                    |          |
|         | window and                                       |          |
|         | Speech Therapy                                   |          |
|         | Services and                                     |          |
|         | Instructional                                    |          |
|         | Setting = 00 on                                  |          |
|         | the Settings and                                 |          |
|         | Disabilities tab in                              |          |
|         | the IEP with an                                  |          |
|         | active date that                                 |          |
|         | falls within the                                 |          |
|         | reporting                                        |          |
|         | window.                                          |          |
|         | Reports 2 if                                     |          |
|         | the student has                                  |          |
|         | an active and                                    |          |
|         | locked IEP within                                |          |
|         | the reporting                                    |          |
|         | window and                                       |          |
|         | Speech Therapy                                   |          |
|         | Services and                                     |          |
|         | Instructional                                    |          |
|         | equal anything                                   |          |
|         | other than 00 on                                 |          |
|         | the Settings and                                 |          |
|         | Disabilities tab in                              |          |
|         | the IEP with an                                  |          |
|         | active date that                                 |          |

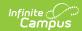

| Element           | falls within the reporting                                                                                                    | Location                                                                                                    |
|-------------------|----------------------------------------------------------------------------------------------------|----------------------------------------------------------------------------------------------------|
|                   | window.  Otherwise, <b>0</b> reports. <b>Submission:</b> 1, 3 <i>Coded, 2 characters</i>                                                                                                    |                                                                                                    |
| TX-Transportation | Submission 1 Reports 1 if the student has an active and locked IEP as of the Snapshot Date entered on the report editor and an active Transportation service. Otherwise, 0 reports.  Submission 3 Reports 1 if the student has an active and locked IEP within the reporting period entered on the report editor and an active Transportation service. Otherwise, 0 reports.  Submission: 1, 3  Coded, 1 | Student Information > Special Ed > Documents > IEP > SPED Services > Service  Student Information > Special Ed > Documents > IEP > Related Services > Service  PlanServices.name |
|                   | character                                                                                                    |                                                                                                    |

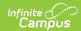

| Element                         | Description                                                                                                    | Location                                                 |
|---------------------------------|----------------------------------------------------------------------------------------------------|----------------------------------------------------------|
| TX-PPCDServiceLocationIndicator | If the student has<br>an ACTIVE AND<br>LOCKED IEP as of                                                                                                  | Special Ed > Documents > IEP > SPED Services > Service   |
|                                 | the Effective Date AND has a SPED Service equal to one of the PPCD Services: • Report State Code from the active SPED Service.                           | Special Ed> Documents > IEP > Related Services > Service |
|                                 | Default to 0     if no PPCD     Service     Location     selected     under SPED     Services.                                                           |                                                          |
|                                 | Note: Interpreting Service Codes and PPCD Service Location Codes are the only ones reported for this field from the Service drop list, in SPED Services. |                                                          |
|                                 | Submission:                                                                                                    |                                                          |
|                                 | Coded, 2 characters                                                                                                    |                                                          |

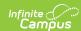

| Element                                  | Description                                                                                                    | Location                                                                                                    |
|------------------------------------------|----------------------------------------------------------------------------------------------------|----------------------------------------------------------------------------------------------------|
| TX-LEAOfRDSPDService                     | If student has an ACTIVE AND LOCKED IEP as of the Effective Date: Report the value in the District of RDSPD Services field. If no value, then do not report.  Submission:  1  Coded, 6 characters | Student Information > Special Ed > Documents > SPED Services > District of RDSPD Services                                                 |
| TX-SpecialEducationLanguage Acquisition  | Entire complex type reports for students with an active and locked IEP during the reporting period. Otherwise, elements report blank.                                                             |                                                                                                    |
| SchoolReference > EducationalOrgIdentity |                                                                                                    |                                                                                                    |
| StateOrganizationId                      | Reports County-District number (6 digits) + State School Number (3 digits)  Submission: SELA  Coded, 9 characters                                                                                 | System Administration > Resources > School > School Detail > State School Number AND State District Number  District.Number School.Number |

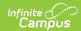

| Element                                                      | Description                                                                                                    | Location                                                                                                    |
|--------------------------------------------------------------|----------------------------------------------------------------------------------------------------|----------------------------------------------------------------------------------------------------|
| TX-PreferredHomeCommunication Method                         | Reports the value if the referenced IEP has an active Setting and Disability tab record during the reporting period AND Preferred Home Communication Method contains a value.  Otherwise, reports blank.  Submission: SELA  String, 17 characters                                                      | Student Info > SPED > General > Documents > Data Plan > Setting and Disability  SEPStateReportedDate. homeCommunicationMethodString |
| SchoolReference > TX-<br>LanguageAcquisitionServicesProvided | Student must have an active and locked IEP during the reporting period for entire Special Education Language Acquisition complex type to report. Repeat for each record.  This section reports as "Services not Provided" if student does not have an active Language Acquisition Services tab record. |                                                                                                    |
| TX-LangAcqServicesProvided                                   | If Services Provided contains a value, the value reports. This element reports as "Services not Provided" if student does not have an active Language Acquisition Services tab record.  Submission: SELA  String, 19 characters                                                                        | Student Info > SPED > General > Documents > Data Plan > Language Acquisition Services > Services Provided  SEPGenericForm.vcMax2    |

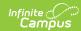

| Element                        | Description                                                                                  | Location                                                                                                    |
|--------------------------------|----------------------------------------------------------------------------------------------|----------------------------------------------------------------------------------------------------|
| TX-FrequencyOfServices         | Reports the Frequency of Services value. Otherwise, does not report. Submission:             | Student Info > SPED > General > Documents > Data Plan > Language Acquisition Services > Frequency of Services                                 |
|                                | SELA  String, 54 characters                                                                  | SEPGenericForm.vcMax4                                                                                                    |
| TX-HoursSpentReceivingServices | Reports the<br>Hours Spent<br>Receiving<br>Services value.<br>Otherwise, does<br>not report. | Student Info > SPED > General > Documents > Data Plan > Language Acquisition Services > Hours Spent Receiving Services  SEPGenericForm.vcMax6 |
|                                | Submission:<br>SELA<br>String, 25<br>characters                                              |                                                                                                    |

### SchoolReference > TX-HearingAmplification

If student has an active locked IEP during the reporting period with an active Language Acquisition tab record, then report entire complex type. If more than one record exists, the complex type will be repeated for each instance.

| TX-Hearing Amplification Type | Reports the Hearing Amplification Type value. Otherwise, reports 00.  Submission: SELA  String, 94 characters | Student Info > SPED > General > Documents > Data Plan > Hearing Amplification > Hearing Amplification Type  SEPGenericForm.vcMax2 |
|-------------------------------|----------------------------------------------------------------------------------------------------|----------------------------------------------------------------------------------------------------|
| TX-HearingAmplificationAccess | Reports the Access value. Otherwise, reports blank.  Submission: SELA  String, 11 characters                  | Student Info > SPED > General > Documents > Data Plan > Hearing Amplification > Access  SEPGenericForm.vcMax4                     |

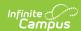

| Element                     | Description                                                         | Location                                                                                      |
|-----------------------------|---------------------------------------------------------------------|-----------------------------------------------------------------------------------------------|
| TX-HearingAmplifAvgDailyUse | Reports the Avg<br>Daily Use value.<br>Otherwise,<br>reports blank. | Student Info > SPED > General > Documents > Data Plan > Hearing Amplification > Avg Daily Use |
|                             |                                                                     | Database:                                                                                     |
|                             | Submission:<br>SELA                                                 | SEPGenericForm.vcMax6                                                                         |
|                             | String, 17<br>characters                                            |                                                                                               |

#### SchoolReference>TX-LanguageAcquisitionAssessmentReportingCategory

If student has an active locked IEP during the reporting period with an active Language Acquisition tab record, then report entire complex type. If more than one record exists, the complex type will be repeated for each instance.

| TX-ToolOrAssessmentUsed      | Reports Tool or | Student Info > SPED > General >       |
|------------------------------|-----------------|---------------------------------------|
|                              | Assessment      | Documents > Data Plan > Language      |
|                              | Used value.     | Acquisition > Tool or Assessment Used |
|                              | Otherwise,      |                                       |
|                              | reports 00.     |                                       |
|                              |                 | SEPGenericForm.vcMax2                 |
|                              | Submission:     |                                       |
|                              | SELA            |                                       |
|                              | <b>312</b> ·    |                                       |
|                              | String, 11      |                                       |
|                              | characters      |                                       |
|                              | characters      |                                       |
| TX-AssessmentResultsObtained | Reports the     | Student Info > SPED > General >       |
|                              | value of        | Documents > Data Plan > Language      |
|                              | Assessment      | Acquisition > Assessment Results      |
|                              | Results         | Obtained                              |
|                              | Obtained.       |                                       |
|                              | Otherwise,      |                                       |
|                              | reports blank.  | SEPGenericForm.vcMax4                 |
|                              |                 |                                       |
|                              | Submission:     |                                       |
|                              | SELA            |                                       |
|                              |                 |                                       |
|                              | String, 20      |                                       |
|                              | characters      |                                       |
|                              | Characters      |                                       |

### **StudentTitleIPartAProgramAssociationExtension**

**Submission 1**: Using the logic described in Submission 1 of Title 1 Part A Indicator, students with TX-TitleIPartAIndicator of 0, 6, 7, 8, 9, or A report the full complex type. Students with blank do not report the complex type.

**Submission 3**: Students with TX-TitlelPartAIndicator of 6, 7, or 9 will report full complex type. Students with blank, 0, or 8 do not report the complex type.

To be considered for leaver calculations, students who "left" school between last year and this year

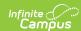

(including graduates) must have a prior year enrollment that encompasses at least one instructional day.

```
<StudentTitleIPartAProgramAssociationExtension>
      - <StudentReference>
                     <StudentIdentity>
                                    <StudentUniqueStateId>0123456789</StudentUniqueStateId>
                       </StudentIdentity>
           </StudentReference>

    <EducationOrganizationReference>

                      <EducationalOrgIdentity>
                                    <StateOrganizationId>129906</StateOrganizationId>
                       </EducationalOrgIdentity>
           </EducationOrganizationReference>
           <TX-CampusIdOfEnrollment>129906002</TX-CampusIdOfEnrollment>
          <TX-TitleIPartAServices>
                      <TX-TitleIPartAReadingIndicator>1</TX-TitleIPartAReadingIndicator>
                      <TX-TitleIPartAMathematicsIndicator>0</TX-TitleIPartAMathematicsIndicator>
<TX-TitleIPartAScienceIndicator>0</TX-TitleIPartAScienceIndicator>
                       < TX-Title I Part A Social Studies Indicator > {\bf 0} < / TX-Title I Part A Social Studies Indicator > {\bf 0} < / TX-Titl
           </TX-TitleIPartAServices>
          <TX-TitleIPartASupportServices>
                       <TX-GuidanceCounselingServices>0</TX-GuidanceCounselingServices>
                       <TX-SocialWorkServices>0</TX-SocialWorkServices>
                       <TX-HealthServices>0</TX-HealthServices>
           </TX-TitleIPartASupportServices>
</StudentTitleIPartAProgramAssociationExtension>
```

| Element                                      | Description                                                                                                    | Location                                                                                                    |  |  |
|----------------------------------------------|----------------------------------------------------------------------------------------------------|----------------------------------------------------------------------------------------------------|--|--|
| StudentReference                             |                                                                                                    |                                                                                                    |  |  |
| StudentIdentity > StudentUniqueStateId       | The reporting student's unique Student ID. Students with no Texas-unique Student ID are not reported.                                      | Census > People > Demographics > Student Unique State ID                                                     |  |  |
|                                              | Submission:                                                                                                    |                                                                                                    |  |  |
|                                              | 1, 3                                                                                                    | Student.stateID                                                                                              |  |  |
|                                              | Coded, 10 characters                                                                                                    |                                                                                                    |  |  |
| EducationOrganizationReference               |                                                                                                    |                                                                                                    |  |  |
| EducationalOrgIdentity > StateOrganizationId | Reports the State District Number of the district in which the student is enrolled. <b>Submission:</b>                                     | System Administration > Resources > District Information > State District Number                             |  |  |
|                                              | 1, 3  Coded, 6 characters                                                                                                    | District.number                                                                                              |  |  |
| TX-CampusId OfEnrollment                     | Reports the State District Number (6-digits) + State School Number (3 digits) of the school in which the student is enrolled.  Submission: | System Administration > Resources > District Information > State District Number AND System Administration > |  |  |
|                                              | 1, 3                                                                                                    | Resources > District Information > State School Number                                                       |  |  |
|                                              | Coded, 9 characters                                                                                                    |                                                                                                    |  |  |
|                                              |                                                                                                    | District.number                                                                                              |  |  |
|                                              |                                                                                                    | School.number                                                                                                |  |  |

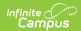

| Element                  | Description                                                                                                    | Location                                                                             |
|--------------------------|----------------------------------------------------------------------------------------------------|--------------------------------------------------------------------------------------|
| TX-TitlelPartA Indicator | If the student's most recent enrollment is or was in a school marked as 6: Title I Schoolwide as of the Snapshot Date of the report, 6 reports regardless of the value entered on the Title 1 field on the enrollment record.  If the student is not enrolled in a School marked as 6, then this elements reports as follows from System Administration > Resources > School > School History > Title 1.  Submission 1  If the student's enrollment is/was in a School marked as 6: Title I Schoolwide in System Administration > Resources > School > School History > Title 1, then report 6 (regardless of what value is in Enrollment).  If no school-wide record exists:  If the student has a Title 1 record that is active on the Snapshot Date with a code of 7, 9, or A, that value reports.  If the code is 0 or 8, 0 reports.  If multiple active records exist on the Snapshot Date, this value reports from the record with most recent save/edit date.  If no school-wide record exists and no student Title 1 record exists, report 0.  Submission 3  If the student has a Title 1 record that is active during the reporting period with a code of 7, 9, or A, that value reports.  If the code is 0 or 8, nothing reports.  If the code is 0 or 8, nothing reports from the record with most recent save/edit date.  Submission:  If multiple active records exist within the reporting period, this value reports from the record with most recent save/edit date.  Submission:  1, 3  Coded, 2 characters | System Administration > Resources > School > School History > Title 1  School.title1 |

# **Interpreting Service State Codes**

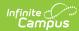

| Interpreting Service Name                                          | State Code |
|--------------------------------------------------------------------|------------|
| Interpreting - 01 Oral Transliteration                             | 01         |
| Interpreting - 02 CUED Language Transliteration                    | 02         |
| Interpreting - 03 Sign Language Transliteration                    | 03         |
| Interpreting - 04 Sign Language Interpreting                       | 04         |
| Interpreting - 05 Communication Access Realtime Translation (CART) | 05         |
| Interpreting - 06 C-Print                                          | 06         |
| Interpreting - 07 TypeWell                                         | 07         |
| Interpreting - 08 Deaf-Blind Interpreting                          | 08         |

## **PPCD Service State Codes**

| PPCD Service Location Name                                                                 |   |
|--------------------------------------------------------------------------------------------|---|
| Not Applicable to this Student (i.e. students who do not meet PPCD reporting requirement). | 0 |
| PPCD-1 =>10hrs wk > (50% Stud W/O IEP)                                                     | 1 |
| PPCD-3 in SPED prog > 50% Stud W/IEP                                                       | 3 |
| PPCD-4 <10 hrs wk > (50% Stud W/O IEP)                                                     | 4 |
| PPCD-5 =>10 hrs serv of reg ECP>50% Stud W/O IEP                                           | 5 |
| PPCD-6<10 hrs serv out of reg ECP>50% Stud W/O IEP                                         | 6 |
| PPCD-7 Not Reg Ed/SPED-Rec Maj of Serv @ Stud home                                         | 7 |
| PPCD-8 Not Reg Ed/SPED-Maj of Serv @ Serv Provider                                         | 8 |